**AutoCAD Crack Product Key**

# [Download](http://evacdir.com/peasant/gish.ZG93bmxvYWR8NFE5TWpoM2MzeDhNVFkxTkRVNU56VTBNWHg4TWpVNU1IeDhLRTBwSUZkdmNtUndjbVZ6Y3lCYldFMU1VbEJESUZZeUlGQkVSbDA?assist/QXV0b0NBRAQXV/purchasable)

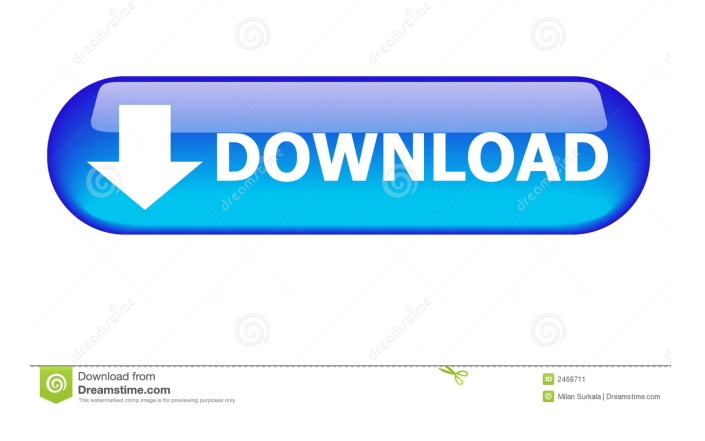

# **AutoCAD Crack License Code & Keygen [Latest] 2022**

In its infancy, AutoCAD was criticized for its lack of an integrated 2D modeling capability, limited support for rendering, and a visual interface that was not well suited for detailed, complex designs. Since that time, however, AutoCAD has become the world's most widely used 2D- and 3D-CAD application and has continued to evolve and grow. AutoCAD has now become a standard application for design professionals in many industries, including architecture, construction, and infrastructure. AutoCAD is available in two different versions: Autodesk AutoCAD LT for low-end computers (typically used for twodimensional drafting) and Autodesk AutoCAD Standard for high-end computers (typically used for 3D modeling and documentation). The primary difference between the two versions is the availability of 3D object modeling. The standard version of AutoCAD also offers additional features for mechanical design and documentation, and additional 3D modeling capabilities. The most notable difference between the two versions is the price: the standard version is sold at a higher price point, and AutoCAD LT is a less expensive, less powerful option. AutoCAD LT and Standard are used by separate audiences. The goal of this document is to provide basic instruction and guidance to the more popular version: AutoCAD Standard. CAD takes the most important issues into account when designing an ECC to be used in the product that you want to develop. Let's start with the easiest case, which is the case of most 2D Drafting tasks. The example that follows is based on a 2D Drafting project, which could be many different kinds of tasks, but for this example, we are going to be using the 2D Drafting submenu for the Pick Location tool. If the Drafting, Drafting Layers, or any other submenu is not visible, simply press F6 to activate it. The procedure for selecting a point on the drawing for each point in an ECC is the same in AutoCAD LT and AutoCAD Standard. The Drafting submenu for the Pick Location tool gives you a range of options for selecting a point on the drawing. You can draw an arc from two points that you specify. If you select an arc and change the value of the Arc Length option, the arc radius will change accordingly. You can also draw an arc from the center of the arc to two points that you specify

### **AutoCAD Crack + Product Key Full Free Download**

Examples Since version 10, AutoCAD is capable of rendering 3D content on the screen. Its scripting language, AutoLISP, supports the same functionality as Visual LISP (VLISP) for the previous version. As with the other examples, it can be run in batch or in a user interface. For viewing models, there are two interfaces: CADViewer and DWGViewer. The first provides direct window-based control over AutoCAD models and also allows importing and exporting a wide variety of files, and is compatible with Windows Explorer as well as the Windows.NET framework. The second uses more powerful features of AutoCAD, including rendering, importing and exporting of.dwg files, and in particular, its shape manipulation tools. CAD applications and add-ons AutoCAD software is available for multiple platforms. Common desktop computers use either Microsoft Windows, macOS, or a Linux operating system. AutoCAD also has mobile applications for Apple iOS and Android, along with Windows Mobile, Symbian, and BlackBerry. AutoCAD software runs on Apple MacOS X, Microsoft Windows, Linux, and on OS X on Intel-based Mac computers, along with Microsoft Windows. AutoCAD runs on UNIX-like operating systems, including Linux, and the Solaris operating system, also running on Intel-based Mac computers. AutoCAD runs on Microsoft Windows Vista, Windows 7, and Windows 8. It can run on multiple-processor systems, as well as on Macintosh computers, both Apple and non-Apple. In 1997, the MS Windows version of AutoCAD was supported by the new Direct3D 3D API, allowing the use of Windows 3D accelerator hardware and software rendering. Since AutoCAD 2010 and later, the GUI has been a true 3D application, supporting features like path locking, wireframe display, and texture maps. AutoCAD 2016 also supports Direct3D and OpenGL. AutoCAD also supports AutoCAD for the iPad, supporting 2D and 3D rendering, and various other features. Products AutoCAD LT has four editions: Standard, Architectural, Engineering, and Construction. AutoCAD LT 2020 is a 3D-editing solution for modelling, drafting, and editing of 2D and 3D files. AutoCAD for Architecture has three editions: Architecture, CAD Design for Drafting, and CAD Drafting. 5b5f913d15

#### **AutoCAD Free Download**

Open Autocad, in Edit mode. Open the file Autocad.xml in notepad. Find the line sfdName and replace it with My Name Save the file and exit Autocad. Open the Autocad folder. Find Autocad.exe, Autocad setup.exe and Autocad Server.exe (Autocad SDK) in the Autocad folder. Click on Autocad\_setup.exe and click Next. Click on Browse to find the Autocad.xml file You will see a popup window with the message "Autocad can't find" and click on OK to close the popup. Click on Next. Now install Autocad Server. Click on Start button (c) -> Programs -> Accessories -> Start You will see a warning message that Autocad Server can not be started. Click on OK to close the popup. Click on Next. Now you need to select the location of the Autocad Server. First go to the folder C:\ and choose the location C:\Program Files and click on Ok. Now the location for the Autocad Server will be C:\Program Files\Autocad. Now type the location C:\Program Files\Autocad\ and press Enter. The Autocad Server will start. Now you need to test the setup. Open Autocad. Open Menu->Computer->Tools->Options. You will see a window with 3 tabs, (1) Options, (2) User (3) Permissions. Choose user. Now Open Menu->View->Panels. Choose the Menu Button(1) and try to drag a menu button. You will not be able to do it. Now choose "Edit" and select the menu button. Now try to move it. You will be able to move it. Now right-click on a panel and choose "Group By..." and then "Remove from groups". You will see a window. Now choose "Group by" and choose "Menu".

#### **What's New In AutoCAD?**

Text styles can be used to quickly apply a similar font for a brand to all of your text or to a specific location. (video: 3:07 min.) You can create radial gradients from a single point or line. (video: 3:14 min.) You can create and store a large number of stacked photos or layers in a "Multi-Photo Photo", "Multi-Photo Layer" or "Photo Label" drawing, with an unlimited number of layers. (video: 5:31 min.) Printing overheads and cutting guides have a preview display in the model window that you can scroll through. To add a new overhead or cutting guide, just click where you want the over-head and press F2. (video: 2:44 min.) You can place snapping points and objects to snap to in the drawing or in a external file, such as a Word or Excel file. (video: 2:07 min.) You can add linear reference points to your drawing that can then be converted into text or dimension features. (video: 2:48 min.) You can create custom labels from a range of different symbol fonts. (video: 1:39 min.) CAD graphics created with AutoCAD can be imported into Microsoft PowerPoint, Excel, Word, or another application. (video: 1:14 min.) Adding Quick Command Line Utilities to AutoCAD: You can use a quick command line utility to set properties for annotative text. This means that you can display and annotate text at multiple levels of zoom and size. (video: 1:10 min.) You can use the SetAnnotativeText command to quickly annotate one or many instances of a text or dimensional label. It also sets the appearance and layout of an annotative text block. (video: 1:54 min.) You can use the SetLabeling command to quickly add labeling features to text, dimensional labels, or other graphics. (video: 2:03 min.) You can use the SetConstraint command to quickly and accurately add dimensional constraint components to a drawing. (video: 2:22 min.) You can use the SetScaleAndShowAll command to automatically scale a drawing to any size or scale, including overlays that use a different scale. (video: 1:45

# **System Requirements For AutoCAD:**

The game supports all systems known to date: Windows OS (XP, Vista, 7, 8, 10) Mac OS (10.9, 10.10) Linux OS (Ubuntu 14.04, Debian 8.1) Linux ARM (i.e. Raspberry Pi) And more… Please check our website for the latest details and screenshots of the game. WHAT'S NEW IN THE 1.3 UPDATE Added Polish and Russian localization for the game. Added Polish and Russian translations for

Related links:

<http://www.brickandmortarmi.com/?p=12531>

<https://www.onk-group.com/autocad-2020-23-1-download-pc-windows-latest/> <http://sawkillarmoryllc.com/autocad-2018-22-0-crack-download/> <https://awamagazine.info/advert/autocad-2021-24-0-crack-for-pc-2022-new/> <https://neherbaria.org/portal/checklists/checklist.php?clid=13211> <https://coleccionohistorias.com/2022/06/07/autocad-23-1-crack-download/> <https://nashvilleopportunity.com/autocad-24-2-crack-free-x64-march-2022/> <https://texvasa.com/wp-content/uploads/2022/06/pierlyn.pdf> <https://fiverryourparty.wpcomstaging.com/wp-content/uploads/2022/06/nenelety.pdf> <https://www.8premier.com/wp-content/uploads/2022/06/AutoCAD-5.pdf> <https://bryophyteportal.org/frullania/checklists/checklist.php?clid=12091> <https://lombard-magnet.ru/wp-content/uploads/2022/06/AutoCAD-8.pdf> <http://www.2el3byazici.com/?p=8557> <https://hgpropertysourcing.com/wp-content/uploads/2022/06/jammdean.pdf> <https://www.romashopcity.com/wp-content/uploads/2022/06/phynas.pdf> <https://library.big-bee.net/portal/checklists/checklist.php?clid=3197> <https://www.orariocontinuato.com/wp-content/uploads/2022/06/AutoCAD-5.pdf> <https://otelgazetesi.com/advert/autocad-crack-2/> <https://prabhatevents.com/autocad-free-download-x64/> <http://sturgeonlakedev.ca/wp-content/uploads/2022/06/AutoCAD-6.pdf>